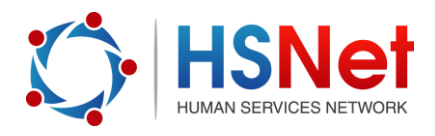

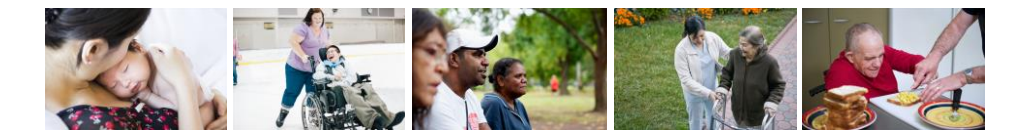

## **Create a group quick reference guide**

In groups, you can discuss topical or local issues in complete privacy. You can create or join a group for people working in the same field, region or across the state. You can also start a group for your agency or group of agencies.

## **Groups are of two types:**

**Public groups** are open to everyone. Members can participate in discussion forums and read posted documents.

**Restricted groups** are not visible by the public, and require specific membership, which may be by invitation or by requesting access. Group membership access is approved by the Group Moderator.

To create a group, log on to the HSNet website [www.hsnet.nsw.gov.au.](http://www.hsnet.nsw.gov.au/)

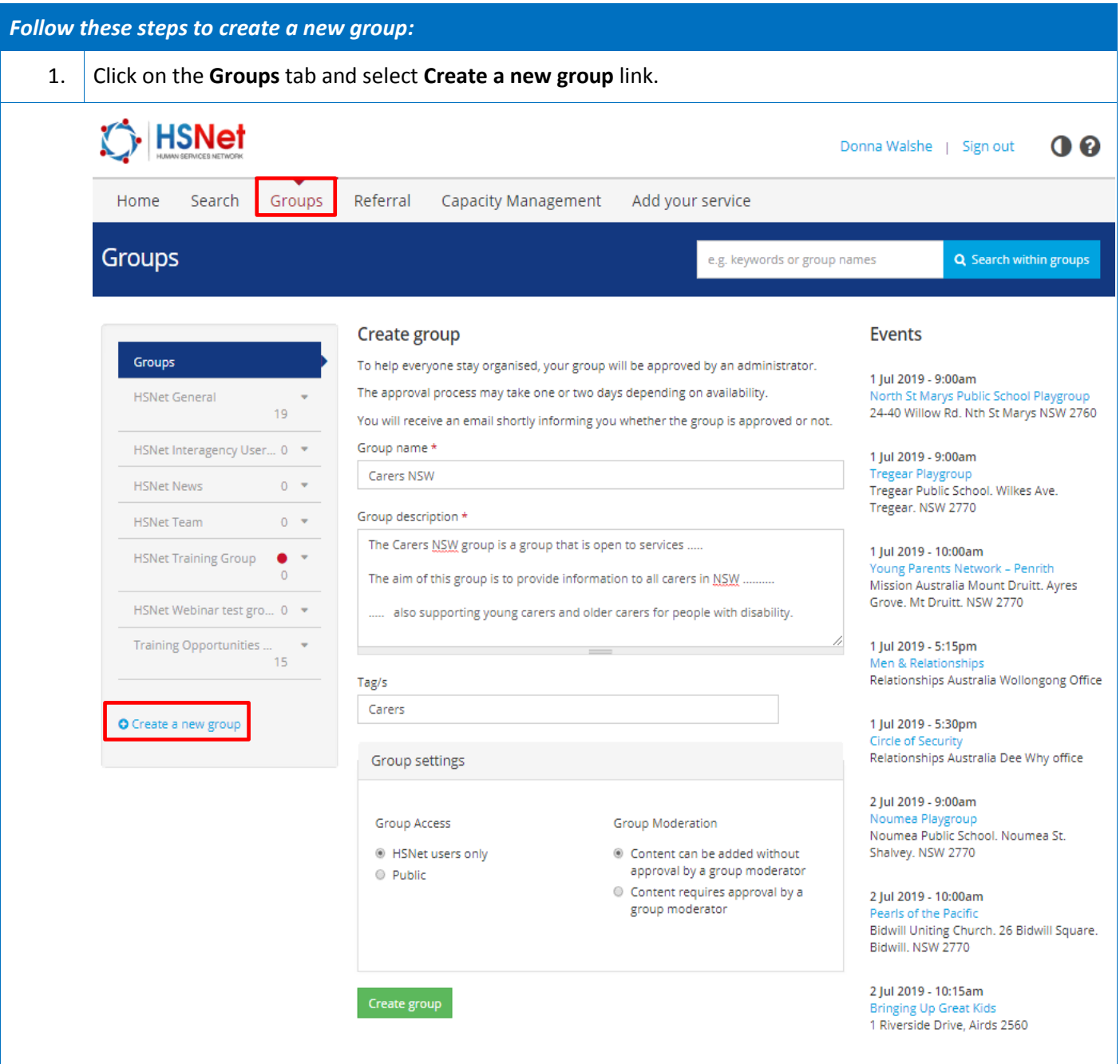

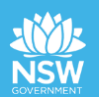

 $\overline{a}$ 

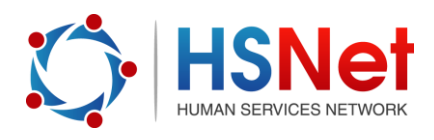

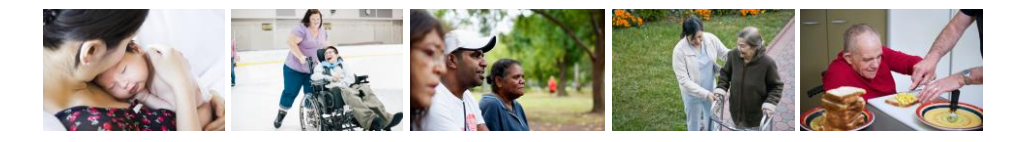

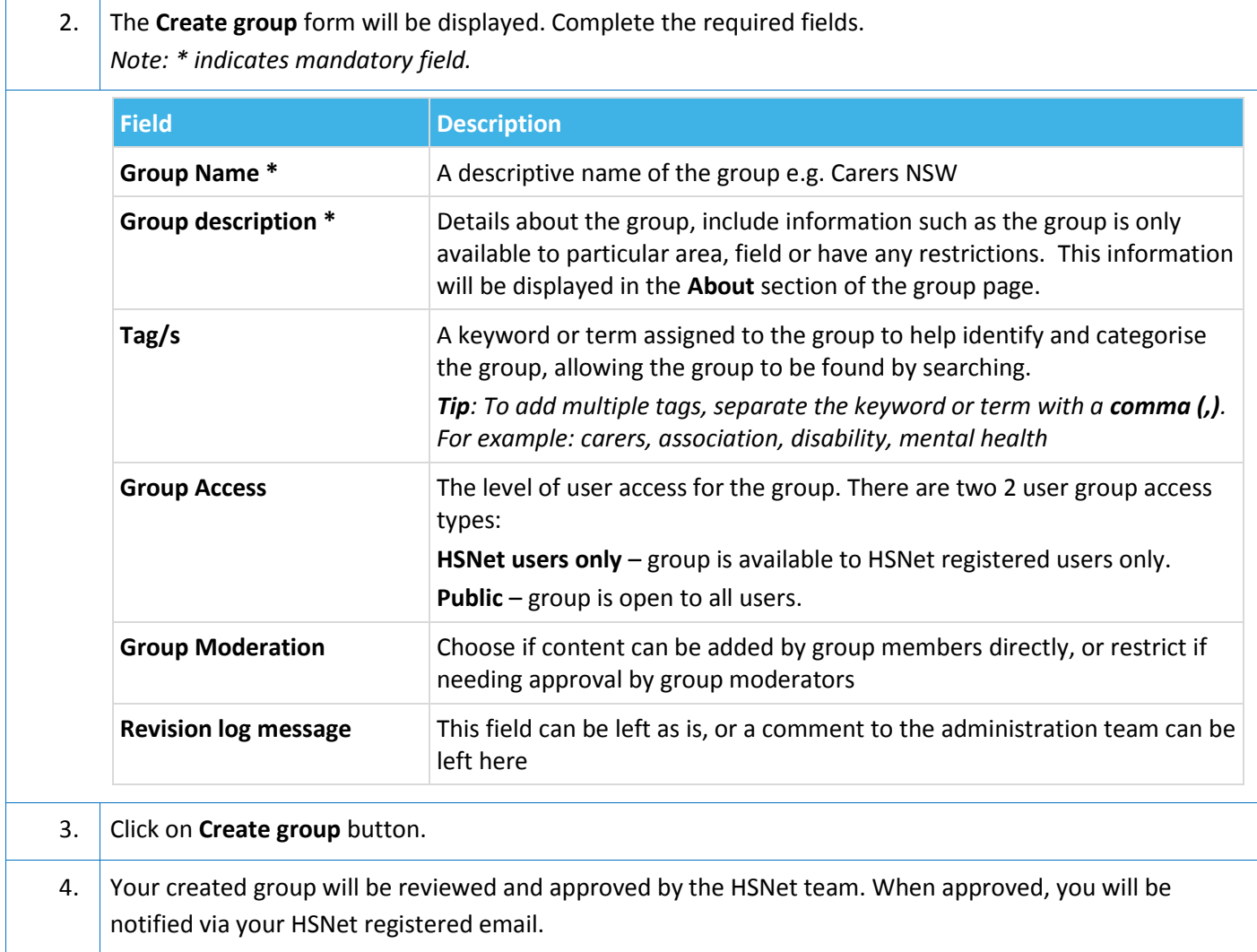

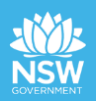